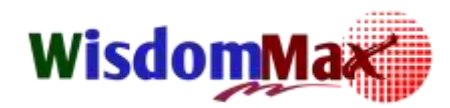

# **Excel Techniques for**

# **Database & PivotTable Analysis**

### **PivotTable Analysis**

หากพูดกันถึงในโลกของธุรกิจ คงไม่มีใครที่ไม่รู้จักโปรแกรม Microsoft Office Excel หรือที่เรียกกันว่า Microsoft Excel หรือ Excel ซึ่งเป็นโปรแกรมประเภท Spreadsheet ที่มีความยืดหยุ่นสูง มีความเก่งรอบด้าน และโดดเด่นทางด้านการนำไปใช้งานในลักษณะต่างๆ ่ เช่น งานเก็บข้อมูลที่อยู่ในรูปแบบของตาราง งานติดต่อกับฐานข้อมูลในองค์กร เพื่อนำข้อมูลเหล่านั้นมาคำนวณ วางแผน ทำรายงาน สร้างกราฟ วิเคราะห์ข้อมูล เพื่อวางแผนการทำงานในปัจจุบันและอนาคตเป็นสำคัญ **Improvement)**

ิ จากประสบการณ์การสอนที่ผ่าน พบปัญหาหลักของคนที่ไม่สามารถนำเอา Excel ไปประยุกต์ใช้งานระดับสูงขึ้นไปได้นั้นนั่นเป็น ี เพราะ "ขาดความเข้าใจพื้นฐานที่ถูกต้องที่เกี่ยวกับการใช้งาน Excel ทำให้ใช้งาน Excel ในลักษณะตามใจตัวเอง ไม่ปรับตัวเข้าหา โปรแกรม อยากให้งานเสร็จเร็วๆ แต่ไม่รู้จักเครื่องมือที่จะนำมาใช้ ที่สำคัญคือขาดความรู้ความเข้าใจในส่วนของข้อมูลที่เหมาะสำหรับ การน าไปใช้งานได้แบบอัตโนมัติ" หรือพูดง่ายๆ ก็คือยังไม่มีความสนิทสนมกับ Excel นั่นเอง

ดังนั้นหลักสูตรนี้จึงได้พัฒนาขึ้นมาเพื่อช่วยให้ผู้ใช้งาน Excel สามารถนำเอาเครื่องมือใน Excel มาประยุกต์ใช้ให้เกิดประโยชน์ สูงสุด

### **วัตถุประสงค์การเรียนรู้**

- เพื่อให้ผู้เข้ารับการอบรมมีความเข้าใจ Excel ในภาพรวมได้อย่างถูกต้อง
- เพื่อให้ผู้เข้ารับการอบรมมีความเข้าใจ Excelแบบคนสนิท (เพื่อประยุกต์ใช้งานได้ทันที)
- เพื่อให้ผู้เข้ารับการอบรมสามารถเข้าใจการจัดเก็บข้อมูล/จัดรูปแบบข้อมูลใน Excel ซึ่งถือว่าเป็นส่วนที่สำคัญที่สุด ส าหรับ Excel
- เพื่อให้ผู้เข้ารับการอบรมสา<mark>มารถทำงานกับข้อมูลปริ</mark>มาณมากๆ ได้อย่างรวดเร็ว เช่น การเลื่อนดูข้อมูล การเลือกข้อมูล การจัดเรียงข้อมูล การกรองข้อมูล การสรุปข้อมูลเป็นตาราง การสร้างกราฟ เป็นต้น
- เพื่อให้ผู้เข้ารับการอบรมสามารถนำความรู้ไปใช้ศึกษาเพื่อต่อยอดในระดับที่สูงขึ้นไปได้
- เพื่อให้ผู้เข้ารับการอบรมเข้าใจและสามารถนำฟังก์ชันไปประยุกต์ใช้งานได้จริง
- เพื่อให้ผู้เข้ารับการอบรมเข้าใจ<mark>และป</mark>ระยุกต์ใช้คำสั่งเกี่ยวกับฐานข้อมูลใน Ex<mark>cel</mark>
- เพื่อให้ผู้เข้ารับการอบรมสามารถบริหารจัดการข้อมูลบน Excel ได้อย่างเต็มประสิทธิภาพ
- เพื่อให้ผู้เข้ารับการอบรมสามารถประยุกต์ใช้ PivotTable ได้อย่างเต็มประสิทธิภาพ
- เพื่อให้ผู้เข้ารับการอบรมสามารถนำข้อมูล External Data มาใช้บน Excel ได้

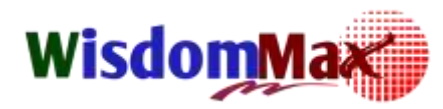

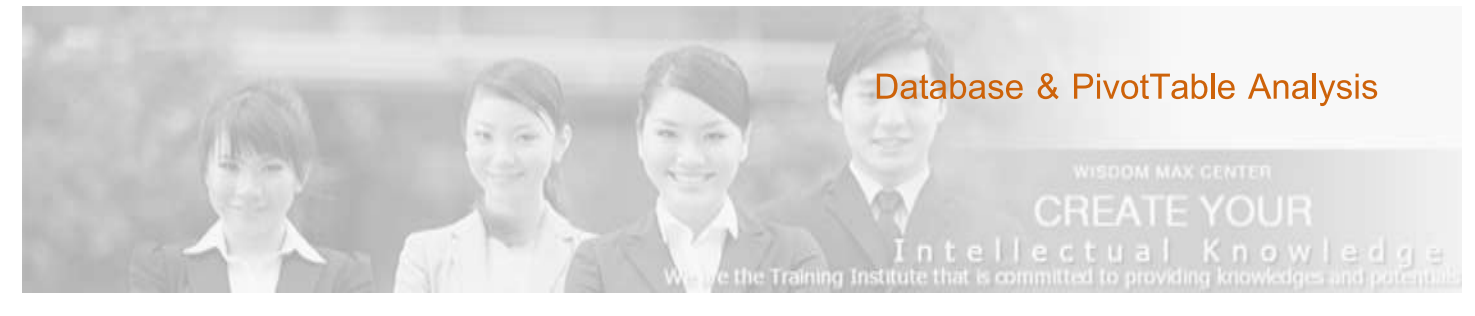

#### **หัวข้อ (เวลา09.00–16.00น.)**

- 1. ทบทวนพื้นฐานที่สำคัญมากๆ
	- Excel มีแนวความคิดอย่างไร
	- ส่วนประกอบที่สำคัญของ Excel
- 2. แนวความคิดเกี่ยวกับ Excel Database
	- แนวความคิดเกี่ยวกับ Excel Database
	- วิธีการจัดการ Database ใน Excel
	- ค าสั่งที่เข้ามาช่วยงานด้าน Database
- 3. เทคนิคการใช้คำสั่งที่เข้ามาช่วยงา<mark>นด้าน Database</mark>
	- Data Filter เครื่องมือสำหรับช่วยกรอง/เลือก/ดู/ค้นหา ข้อมูล
	- Remove Duplicate เครื่องมือช่วยลบข้อมูลที่ซ้ำ
	- Data Sort เครื่องมือสำหรับช่วยจัดเรียง/ขัดกลุ่ม ข้อมูล
	- ่ Data Group & Outline เครื่องมือสำหรับช่วยดูข้อมูลเป็นกลุ่มๆ/สรุปข้อมูลเป็นกลุ่มๆ
	- การสร้างกราฟ (Insert Chart) แบบด่วนๆ
	- $\blacksquare$  Format as Table เครื่องมือสำหรับควบคุมรูปแบบของตารางอัตโนมัติ
	- เครื่องมือสำหรับช่วยทำ Dynamic Range
	- Data Text to Columns เครื่องมือส าหรับช่วยแบ่งข้อมูลออกไปหลายๆ คอลัมน์
	- Fill Blanks เครื่องมือสำหรับช่วยเติมข้อมูลในเซลล์ว่างอย่างรวดเร็ว
	- เลือกข้อมูลเฉพาะที่มองเห็น
- 4. Pivot Table & Pivot Chart เครื่องมืออัจฉริยะ อันทรงประสิทธิภาพสำหรับการทำรายงาน & วิเคราะห์ข้อมูล แบบโต้ตอบ ได้
	- แนวคิดการจัดทำรายงาน และวิเคราะห์ข้อมูล
	- แนวความคิดของ PivotTable

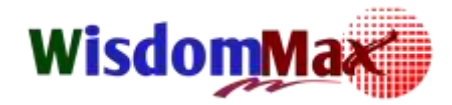

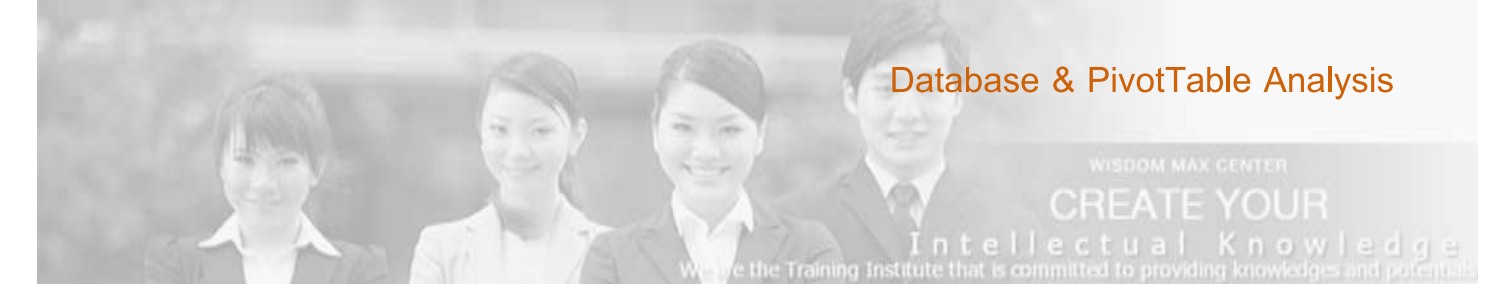

- ข้อมูลสำหรับการทำ PivotTable
- วิธีการสร้าง PivotTable
- แนะนำการวาง Layout เพื่อให้ได้ผลลัพธ์ดั่งใจ
- แนะนำเครื่องมือของ PivotTable
- การทำงานกับ PivotChart

#### 5. เจาะลึกการใช้งาน PivotTable

- การปรับ Layout ให้ได้ดั่งใจ
- การปรับแต่งตาราง PivotTable ให้ได้ดั่งใจ
- ี การใช้งานคำสั่ง SubTotals
- การใช้งานคำสั่ง Sort
- การแสดงผลตัวเลขสรุปด้วยฟังก์ชัน SUM/COUNT/AVERGAE/MAX/MIN
- การแสดงผลตัวเลขสรุปเป็นแบบอื่นๆ เช่น % of Totals, % of Row, % of Column
- การ Group ข้อมูลวันที่เป็น Year, Quarter, Month
- การ Group ข้อมูลตัวเลขเป็น ช่วงต่างต่างๆ
- การทำรายงาน PivotTable จากแหล่งข้อมูลภายนอก (Get External Data)
- 6. Workshop & Tips & Tricks & Techniques พร้อมตัวอย่างที่น่าสนใจอีกมากมาย

### **วิทยากร**

## **อ.สมเกียรติ ช่วยมาก**

- ้ วิทยากรรับเชิญให้กับสถาบันอบรมชั้นนำ มามากกว่า 10 ปี
- วิทยากรประจ าสถาบันฝึกอบรม MicrosoftOfficeWorkshop.Com
- ึ กรรมการผู้จัดการบริษัท อินโนเวทีฟ เซอร์วิส เทรนนิ่ง จำกัด

### **วิธีการเรียนรู้**

- บรรยาย
- สาธิต

- ปฏิบัติ
- Workshop

### **หลักสูตรเหมาะส าหรับ**

- ี ที่เคยใช้งาน Excel มาบ้างแต่ยังจับประเด็นเรื่องการประยุกต์ใช้ Excel ยังไม่ได้ (ใช้มือทำงานมากกว่าใช้ เครื่องมือ)
- ผู้ที่ต้องการปูพื้นฐานการใช้งานที่ถูกต้องและต้องการใช้งาน Excel แบบครอบคลุม (เหมือนตอกเสาเข็มเพื่อสร้าง ตึก)
- ผู้ที่ใช้งาน Excel อยู<mark>่แล้วในชีวิตป</mark>ระจ<mark>ำวัน แ</mark>ต่ใช้งาน Excel ด้วยมือมากกว่าเครื่องมือ ทำให้ใช้เวลานานมากกว่า ี ที่งานจะลำเร็จออกมา และต้องการเท<mark>คนิคก</mark>ารใช้งาน Excel อย่างครอบคลุม เพื่อเพิ่มประสิทธิภาพการทำงาน ้ได้เร็วขึ้นแบบอัตโนมัติ

# **ประโยชน์ที่คาดว่าจะได้รับ**

- เข้ารับการอบรมสามารถใช้ Excel ในภาพรวมได้อย่างถูกต้อง
- ผู้เข้ารับการอบรมสามารถเข้าใจ Excel แบบคนสนิท (เพื่อประยุกต์ใช้งานได้ทันที)
- ผู้เข้ารับการอบรมสามารถใช้ Excel ในการจัดเก็บข้อมูล/จัดรูปแบบข้<mark>อมูล ซึ่</mark>งถือว่าเป็นส่วนพื้นฐานที่สำคัญที่สุด ส าหรับคนใช้ Excel
- ผู้เข้ารับการอบรมสามารถใช้ทำงานกับข้อมูลปริมาณมากๆ ได้อย่างรวดเร็ว เช่น การเลื่อนดูข้อมูล การเลือก ์ ข้อมูล <mark>การจัดเรียงข้</mark>อมูล การกรองข้อมูล การสรุปข้อมูลเป็นตาราง การสร้างกราฟแบบมืออาชีพ เป็นต้น
- ผู้เข้ารับการอบรมสามารถนำความรู้ไปใช้ศึกษาเพื่อต่อยอดในระดับที่สูงขึ้นต่อไปได้
- ผู้เข้ารับการอบรมได้เรียนรู้และดึงเอาความสามารถของ Excel มาใช้งานได้อย่างเต็มประสิทธิภาพ
- ผู้เข้ารับการอบรมได้เรียนการบริหารจัดการกับฐานข้อมูลใน Excel ให้อยู่หมัด
- ผู้เข้ารับการอบรมสามารถประยุกต์ใช้ PivotTable ได้อย่างเต็มประสิทธิภาพ
- ผู้เข้ารับการอบรมสามารถนำ Tips & Tricks & Techniques ต่างๆ ที่สามารถช่วยลดเวลาในการทำงานได้เป็น อย่างดี

**สอบถามรายละเอียดเพิ่มเติมได้ที่ คุณจิตรฤดี / คุณศิริกุล / คุณสมศักด์ชิัย บริษัท วิสด้อม แม็กซ์ เซ็นเตอร์ จ ากัด** Tel; 062-567-8524, 092-460-9645, 038-109-260 Fax; 038-109-261 Email; [info\\_training@wisdommaxcenter.com,](mailto:info_training@wisdommaxcenter.com) l Website; [www.wisdommaxcenter.com](http://www.wisdommaxcenter.com/) Facebook[; www.facebook.com/wisdommaxcenter](www.facebook.com/wisdommaxcenter)